# **ČESKÉ VYSOKÉ UČENÍ TECHNICKÉ V PRAZE**

## **FAKULTA DOPRAVNÍ**

# **TEORIE HROMADNÉ OBSLUHY**

**Infoschůzky Sdružení Klfree.net, o.s.** 

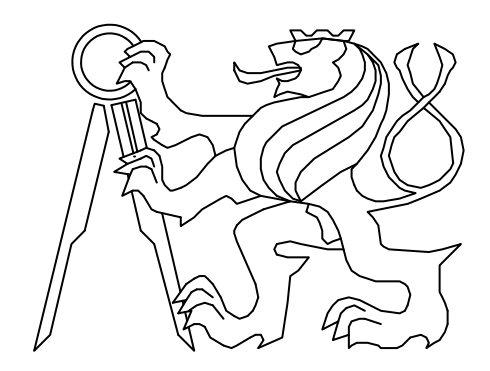

2007 – 2008

**Martin Šrotýř** srotyr@klfree.net **1 75** 

## Obsah

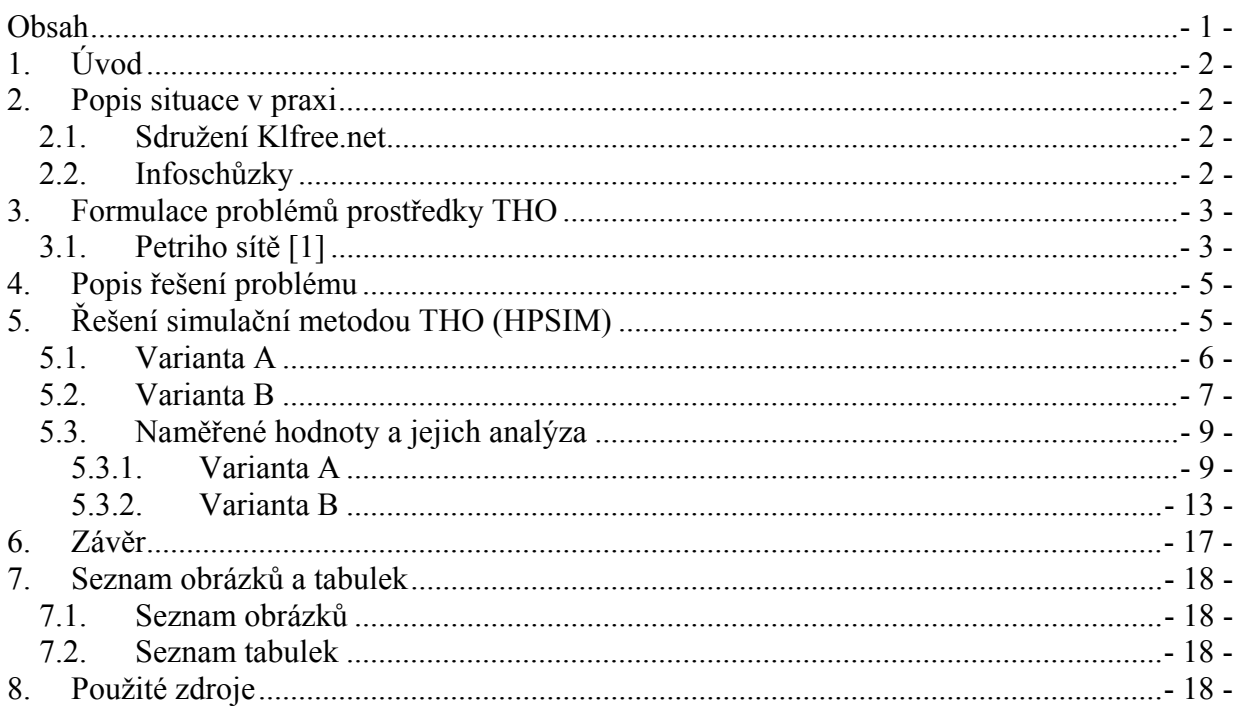

Pro semestrální práci z předmětu Teorie hromadné obsluhy jsem si zvolil tvorbu diskrétního matematického modelu v prostředí HPSim, který bude simulovat proces informačních schůzek Sdružení Klfree.net, o.s.. Tento proces mi přijde vhodný k analýze, neboť při něm vzniká několik toků, kde vznikají fronty a na základě analýzy bychom mohli stanovit optimální rozložení a počet jednotlivých bloků systému.

## 2.Popis situace v praxi

### 2.1. Sdružení Klfree.net

Sdružení Klfree.net, o.s. je nezisková organizace – občanské sdružení – provozující vysokorychlostní počítačovou síť v Kladně a jeho okolí. Svou velikostí patří mezi největší freenety v České republice (4358 členů k 18.4.2008) a je zakládajícím členem Sdružení NFX, z.s.p.o., propojující neziskové sítě v České republice.

Síť sdružení je vystavěna převážně na bezdrátové technologii WiFi (802.11a/b), ale je možné se setkat i s připojením pomocí optického kabelu. Sdružení je připojeno gigabitovou linkou do pražského peeringového centra NIX, kde je propojeno jak s ostatními spřátelenými sítěmi, tak i se sítí Internet. Rychlosti připojení jednotlivých členů závisí na druhu připojení. Připojení pomocí optického kabelu je možno dosáhnout rychlosti až 100 Mbit/s. Jednotliví členové nejsou nijak omezováni, co se týče objemu přenesených dat, ani co se týče použité technologie k jejich připojení. Pokud je některý člen aktivní natolik, že dokáže zajistit povolení natažení optických kabelů a následnou realizaci, nebrání nic tomu, aby sám měl připojení až 100 Mbit/s. Vše záleží především na lokálních podmínkách a aktivitě dotyčného.

## 2.2. Infoschůzky

Sdružení Klfree.net, o.s., jak již napovídá název je občanské sdružení. Aby nově příchozí členové měli představu o tom, co tento fakt přináší za výhody a nevýhody, byly zřízeny informační schůzky, které jsou povinné pro každého nového zájemce o členství ve sdružení. Na této schůzce se dozví veškeré důležité informace o tom co je naše sdružení a jak funguje. V minulosti infoschůzka probíhala tak, že se tyto informace přednesly formou třicetiminutové přednášky a po přednášce se vyřizovali žádosti o členství, což představuje ověření správnosti údajů na přihlášce s informacemi v informačním systému sdružení a následné potvrzení (orazítkování a podepsání) přihlášky oprávněnou osobou z řad Rady Sdružení.

Ukázalo se, že forma přednášky není vhodná jak pro prezentující (zabere více času, větší příprava), tak pro posluchače (zabere více času, velmi málo lidí si dělalo poznámky, někteří vůbec nesledovali), proto jsme se rozhodli změnit formu infoschůzek.

Byl vypracován tzv. "Informační papír", na kterém jsou shrnuty všechny informace obsažené v prezentaci. Každý má možnost si ho prostudovat, a pokud by neměl zájem o vstup do sdružení, může žádost zrušit. Tento papír je lidem vydáván při potvrzování žádostí o členství. Celý proces se tak defakto zúžil na samotné potvrzování žádostí o členství a případné dotazy ohledně připojení nových zájemců.

## 3.Formulace problémů prostředky THO

### 3.1. Petriho sítě [1]

Petriho síť (PN, Petri Net) je zavedena jako orientovaný graf s dvěma typy uzlů, P (místa – places), T (přechody – transitions) a obecně s ohodnocením hran:

$$
PN := (P, T, F, B, M^0),
$$

kde:

 $P := \{p_1, p_2, \dots p_n\}$  množina všech míst v dané PN

- $T := \{t_1, t_2, \dots t_m\}$  množina všech přechodů v dané PN
- F je dopředná matice (forward matrix); ta popisuje vztah mezi místy a následujícími přechody (P→T), tedy po směru hran. Pokud existuje hrana  $p_i \rightarrow t_i$ , pak prvek matice F: f<sub>ij</sub> udává ohodnocení hrany; pokud neexistuje hrana  $p_i \rightarrow t_i$ , je příslušný prvek matice F:  $f_{i,j} = 0$ . Nerozlišujeme tedy mezi neexistující hranou a hranou s nulovým ohodnocením.
- B je zpětná matice (backward matrix); ta popisuje vztah mezi místy a předcházejícími přechody (P←T), tedy proti směru hran. Pokud existuje hrana t<sub>i</sub> → p<sub>i</sub>, pak prvek matice B:  $b_{i,j}$  udává ohodnocení hrany; pokud neexistuje hrana  $t_i \rightarrow p_i$ , je příslušný prvek matice B:  $b_{i,j} = 0$ .
- $M = \{m_1, m_2, \dots m_n\}$ je vektor obsazení (zapisuje aktuálně aktivovaná místa v PN)

 $M^0$  – vektor počátečního obsazení (zapisuje místa PN, aktivovaná na počátku)

Obsazeným místům (P) přiřazujeme objekty, zvané jádra nebo "tokens".

#### Vyhodnocení PN:

- Vychází z poloh jader příznaků obsazení
- vyhodnocení spočívá v dovoleném přesouvání jader
- přesun jader je nekonečný v případě cyklu, jinak konec přesunu nastane vyčerpáním jader

#### Pravidla přesunu jader:

- jádra se přesouvají z míst před přechodem (T) do místa za přechodem po "odpálení" přechodu.
- odpálen může být pouze "uvolněný" přechod
- přechod je uvolněn, je-li každé místo před přechodem obsazeno alespoň tolika jádry, kolik představuje ohodnocení hrany
- místům před přechodem se při odpálení přechodu odebírá tolik jader, kolik představuje ohodnocení příslušných hran
- do míst za přechodem se po jeho odpálené přesouvá tolik jader, kolik předpisuje ohodnocení příslušné hrany

#### Typy hran:

- Normální hrany jsou hrany spojující místa s přechody a chovají se dle výše popsaných pravidel.
- Inhibitory jsou hrany spojující místa s přechody, které se chovají tak, že umožní odpálení přechodu pouze v případě, že v příslušném místě je méně jader než je ohodnocení hrany (inhibitoru). Počet jader v místě před přechodem se v případě odpálení přechodu nemění.
- Testovací hrany jsou hrany spojující místa s přechody, které se chovají tak, že umožní odpálení přechodu pouze tehdy, pokud je v příslušném místě stejný nebo větší počet jader než je ohodnocení testovací hrany. Počet jader v místě před přechodem se v případě odpálení přechodu nemění.

#### Typy přechodů:

- Konfliktní přechody jsou takové přechody, kde dochází k situacím, že je možné odpálit několik přechodů v jeden moment (jsou aktivní). Po odpálení některého z přechodů zbylé přestávají být aktivní. Systém se tak může dostat do různých stavů v závislosti na pořadí odpálení přechodů.
- Nezávislé přechody jsou takové přechody, kde nedochází k ovlivnění odpálení přechodu vlivem odpálení jiného přechodu.

#### Příklad odpálení přechodu:

Na následujícím obrázku je názorně zobrazeno jak dochází k odpálení přechodu. Na levém obrázku je stav před odpálení. Lze vidět potřebný počet jader v místech tak, jak udává ohodnocení hran. Tímto dojde k odpálení přechodu a na pravém obrázku je zobrazen stav po odpálení přechodu. Původní jádra v místech jsou odebrána přesně podle ohodnocení hran a do míst za přechodem se přesune tolik jader, kolik udává ohodnocení příslušných hran.

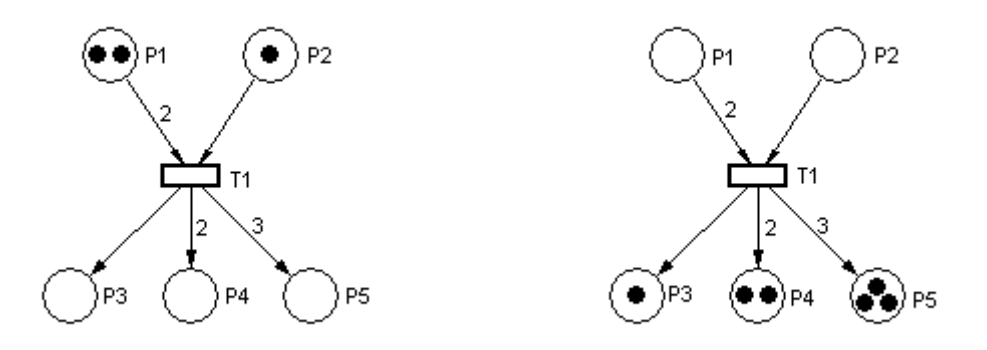

**Obr. 1 - Příklad odpálení přechodu [3]** 

Podstata problému byla již naznačena v úvodu. Jde o to, aby došlo k optimalizaci systému za daných podmínek. Optimalizací se rozumí, aby co nejvíce lidí absolvovalo úspěšně celou infoschůzku a neodcházeli domů. Danými podmínkami je myšlena kapacita místa, kde probíhají infoschůzky, kde nemůže čekat více než 50 lidí a dále počet lidí zajišťující průběh infoschůzek, který vychází z dlouhodobého trendu a je stanoven na 4 osoby.

#### Typy příchozích zájemců o členství:

Ideálně infoschůzka probíhá tak, že příchozí člověk má sebou připravené dvě vyplněné kopie žádosti o členství. Tyto žádosti neobsahují žádnou chybu a jsou vyplněny v souladu s daty z informačního systému. Takovýto člověk obdrží informační papír a žádosti jsou ověřeny – tj. orazítkovány a podepsány pověřenou osobou. Jedna kopie zůstává sdružení, druhou kopii si odnáší žadatel o členství.

Často se ale stává, že žadatel nemá žádost zcela vyplněnou (chybí některý nutný údaj), nebo ji má vyplněnou chybně. V tomto případě stačí většinou nahlédnout do informačního systému a doplnit na žádost o členství chybějící či chybě uvedené údaje dle informačního systému a žádost následně ověřit.

Dále je zde skupina lidí, kteří jsou již zaneseni v informačním systému, ale na infoschůzku přijdou bez připravené žádosti o členství. Tito lidé si musí žádosti vyplnit a uvést uvedené údaje do souladu s údaji v informačním systému. Toto zabere většinou podstatně delší dobu, jelikož lidé si často nepamatují své údaje a je nutné jim je při vyplňování postupně sdělovat.

Další skupinou, časově totožnou s předchozí, jsou lidé, kteří dosud nejsou zaneseni v informačním systému. Takovéto zájemce je potřeba vždy zanést dle sdělených údajů do informačního systému. Pokud zájemce nemá sebou připravenou žádost o členství, může si ji v klidu vyplnit během zadávání údajů do informačního systému. V této skupině se často vyskytují problémy, které celý proces značně prodlouží. Konkrétně jde o častý fakt, že zájemce dosud nemá žádnou emailovou adresu, která je nutná k zanesení do informačního systému. Dochází tedy ještě k zakládání emailů pro tyto zájemce, případně k telefonním hovorům rodinným příslušníkům zájemců a sdělování funkčního emailu.

Poslední skupinou, časově nejnáročnější, jsou zájemci, kteří potřebují diskutovat problematiku týkající se samotného připojení do sítě a řešit s tím spojené problémy.

## 5.Řešení simulační metodou THO (HPSIM)

Pro řešení systému byl zvolen simulační software pro modelování petiho sítí - HPSIM. Jedná se systém FIFO, který je rozdělen do několika funkčních bloků. Skládá se především z bloků "kontrola" a "ověření". Dále je v systému blok "odchod z fronty" a další prvky jako jsou fronty a vstup a výstup lidí (jader) do systému.

Systém jsem navrhl ve dvou variantách a jednotlivé bloky mají v různých variantách drobné diference. Popíši tedy každou variantu samostatně.

### 5.1. Varianta A

V podstatě se jedná o systém typu M/M/3/51 (blok kontrola). Vstup a jeho procesy jsou založeny na exponenciálním rozdělení. V základu jsou k dispozici 3 linky a kapacita na vstupu těchto linek je 51 míst. Na obr. č. 2 je naznačen celý systém.

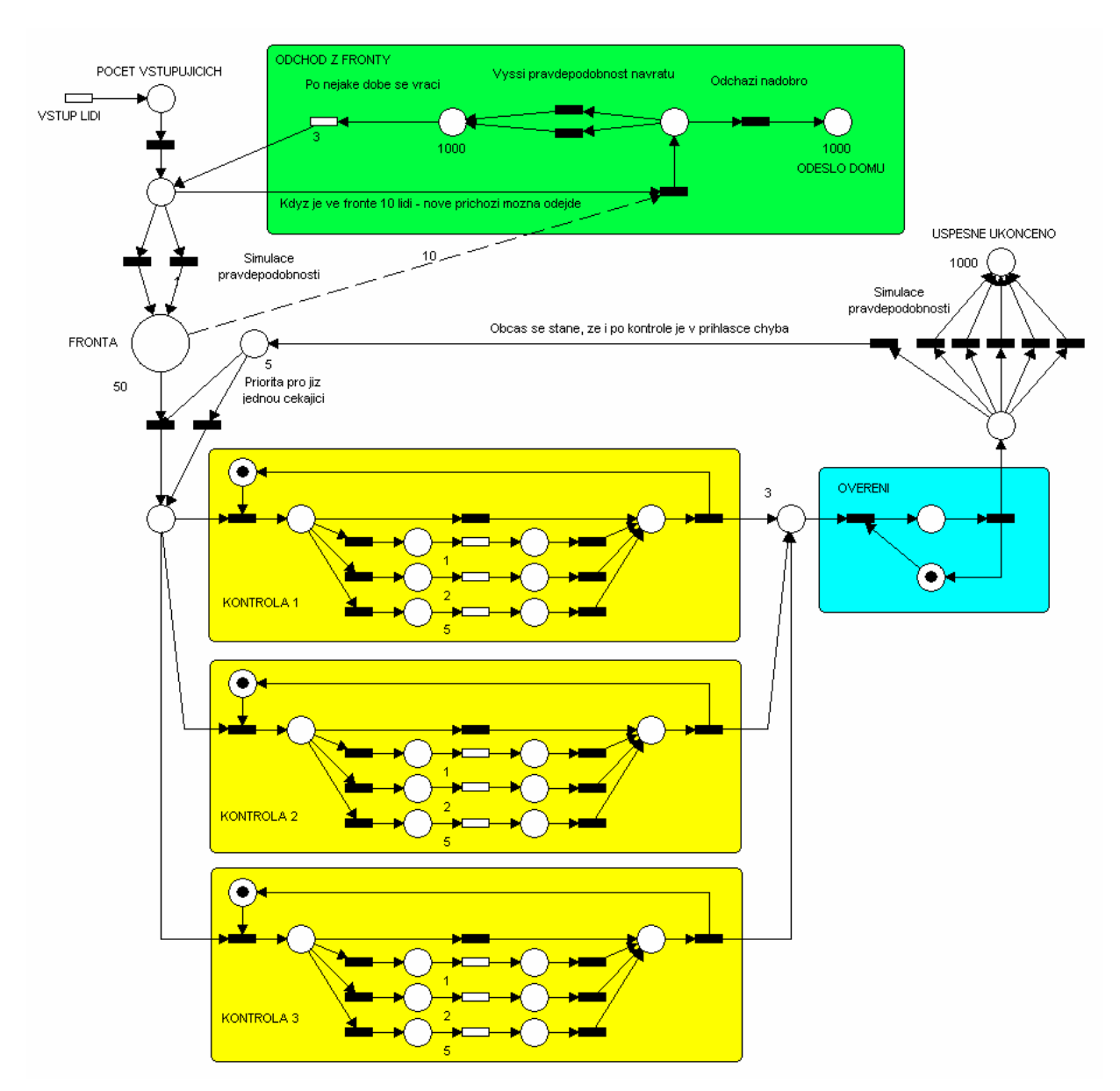

**Obr. 2 - Varianta A (HPSIM)** 

#### Popis systému:

Centrálním prvkem systému je místo "fronta". Do fronty vstupují "lidé" (jádra) z bloku "odchod z fronty" a ze vstupu lidí. Mezi vstupem lidí a frontou je přidáno jedno místo pro účely monitorování celkového počtu vstupujících lidí ze vstupu, jelikož výstupní soubor softwaru HPSIM neposkytuje data k přechodům, ale pouze k místům. Mezi tímto monitorovacím místem a frontou můžeme vidět ještě jedno místo. Toto místo zde slouží k rozhodování, zda nově příchozí člověk ve frontě zůstane, nebo přejde do bloku "odchod z fronty". Jako testovací podmínka zde slouží počet lidí ve frontě. Pokud je ve frontě 10 a více lidí, dojde při příchodu nového člověka k otevření přechodu do bloku "odchod z fronty" a člověk má pak na výběr ze dvou možností. S "pravděpodobností" 1/3 odejde z fronty a s "pravděpodobností" 2/3 odejde čekat do fronty. Pravděpodobnost bohužel nelze v software HPSIM nasimulovat jinak, než přidáním více přechodů z jednoho místa do jiného. Dělení jader je přibližně rovnoměrné a tak dochází k přesunu dle navržených "pravděpodobností".

V bloku "odchod z fronty" je realizováno rozhodování, zda vstupující člověk odejde z fronty nenávratně domů (s pravděpodobností 1/3), nebo odejde a za určitý časový interval (zde konkrétně se střední dobou mezi událostmi = 3) se vrátí zpět do fronty (s pravděpodobností 2/3). Z fronty je možno postoupit do některého z bloku "kontrola".

Každý blok "kontrola" má svého "operátora", který se věnuje vstupujícím lidem. V tomto bloku lze vidět větvení na 4 různé trasy. Každá má ve svém středu přechod, který má různé μ (intenzita obsluhy s exponenciálním rozdělením) a způsobuje tak různé zpoždění systému. Toto větvení odpovídá dříve popsaným skupinám příchozích žadatelů dle následující tabulky.

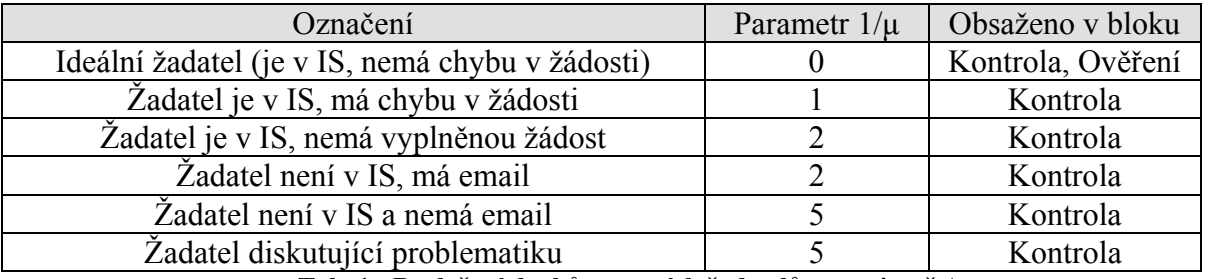

**Tab. 1 - Rozložení druhů vstupních žadatelů ve variantě A** 

Na výstupu z bloku "kontrola" je místo s kapacitou 3 (dostačující kapacita pro plynulý chod systému), odkud lidé vstupují do bloku "ověření". V tomto bloku "operátor" v rychlosti prohlédne žádost o členství a pokud nechybí žádný údaj, žádost podepíše, orazítkuje a žadatel odchází z tohoto bloku. Na tento blok navazuje simulace pravděpodobnosti, kde žadatel s "pravděpodobností" 5/6 odchází domů a úspěšně tak zakončil infoschůzku a s "pravděpodobností" 1/6 mu chybí některý nezbytný údaj na žádosti o členství a v tomto případě jde zpět na některý z bloků kontroly. Nemusí však již čekat ve frontě, ale je zde realizována přednost těchto žadatelů.

## 5.2. Varianta B

Varianta B je naznačena na následujícím obrázku. Jedná se o systém M/M/2/21 (ověření) a M/M/2/30 (kontrola).

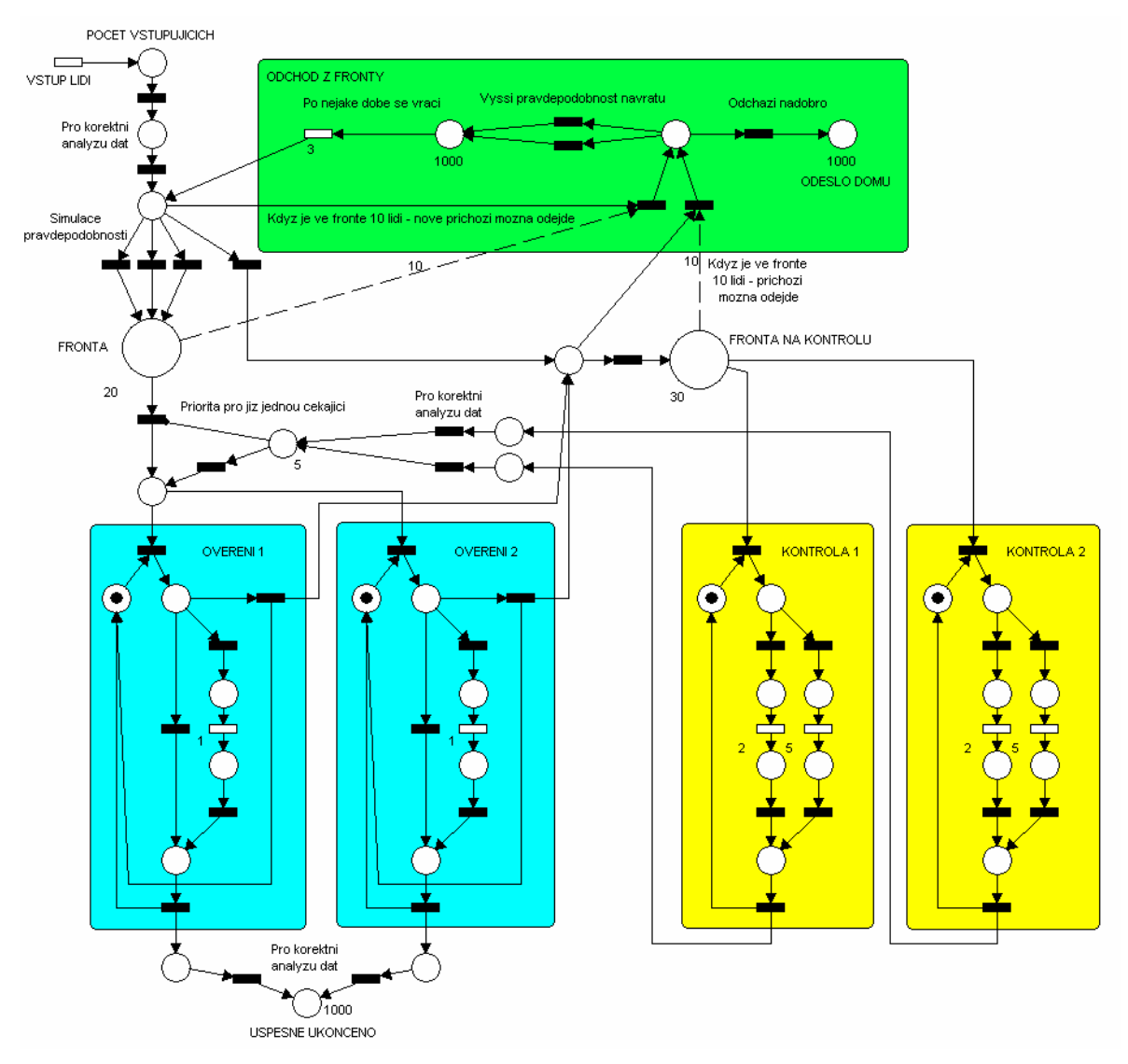

**Obr. 3 - Varianta B (HPSIM)** 

#### Popis systému:

V této variantě, na rozdíl od předchozí, jdou všichni zájemci z fronty přímo na ověření žádosti o členství. "Operátor" si zájemce najde v informačním systému a ověří správnost údajů. Pokud je žádost v pořádku, je potvrzena a zájemce úspěšně absolvoval infoschůzku. Pokud je na žádosti drobná chyba, je opravena a zájemce rovněž úspěšně absolvoval infoschůzku. Pokud se ale naskytne jakýkoliv jiný problém, zájemce je přesměrován do "fronty na kontrolu", odkud pokračuje do bloku "kontrola", kde je řešena jeho žádost, zanesení do informačního svstému, případně dotazy ohledně připojení. Pro přehlednost uvádím v následující tabulce jednotlivé druhy lidí, jejich charakteristiku, dobu zpoždění a příslušnost ke konkrétnímu bloku.

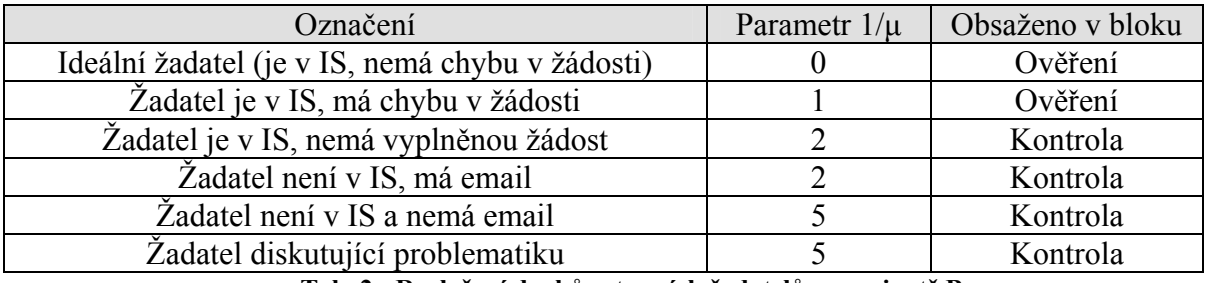

#### **Tab. 2 - Rozložení druhů vstupních žadatelů ve variantě B**

Z bloku "kontrola" je zájemce opět směrován do bloku "ověření", kam má upřednostněný přístup před lidmi z fronty.

Zájemci vstupující do systému nemusí jít přes frontu přímo k ověření, pokud jsou si sami vědomi faktu, že mají přihlášku chybně nebo mají dotazy, mohou jít rovnou do "fronty na kontrolu". Toto dělení je realizováno pomocí simulovaných pravděpodobností v poměru 1:3 (fronta na kontrolu : fronta na ověření).

U každé z front jsem zavedl pomocné místo a testovací podmínku, která pokud je splněna, otevře přechod do bloku "odchod z fronty" a umožní tak zájemci odejít z fronty domů. Zájemce může odejít domů nenávratně, nebo může po uplynutí určité doby přijít zpět do systému. Tento blok je stejný v obou variantách. Přesun do bloku "odchod z fronty" je realizován testovací podmínkou deseti osob ve frontě. V případě "fronty na kontrolu" je realizován v poměru 1:1, zatímco odchod z "fronty" je realizován poměrem 1:4.

## 5.3. Naměřené hodnoty a jejich analýza

Pro každou variantu jsem provedl 24 testů, což simuluje roční provoz takovéhoto systému. Infoschůzky se konají přibližně jednou za 14 dnů, s pauzou o vánoce a další svátky. V nastavení HPSimu jsem ponechal krok 1 ms a stanovil omezující podmínky na 1000 kroků programu. Za tuto dobu při poissonovském vstupu s exponenciálním rozdělením s intenzitou  $λ = 1$  do systému vstoupí mezi 150 a 200 lidmi, což odpovídá rozesílaným pozvánkám na běžně pořádané infoschůzky. Krok jsem ponechal na 1 ms, také proto, že kdybych zkoušel simulovat reálný běh systému s dobou trvání 60 minut a krokem systému cca. 5 sekund, mohlo by dojít k ovlivnění závislosti okamžitých a časovaných přechodů v systému.

Testy systémů jsem si nechal uložit HPSimem do CVS souboru, který jsem následně upravil do formy XLS a pro každý test jsem vytvořil vlastní list, kde jsem analyzoval uvedená data a vykreslil příslušné grafy (pouze ty zajímavější). Uvedené XLS jsou přílohou tohoto dokumentu. Pro ilustraci uvedu příklady výsledků analýzy některého z testů pro každou variantu a na závěr souhrn testů. Výsledky budu reprezentovat formou grafů, data pro jejich vykreslení jsou k dispozici v přiložených XLS.

### **5.3.1. Varianta A**

Výsledky testu č.8

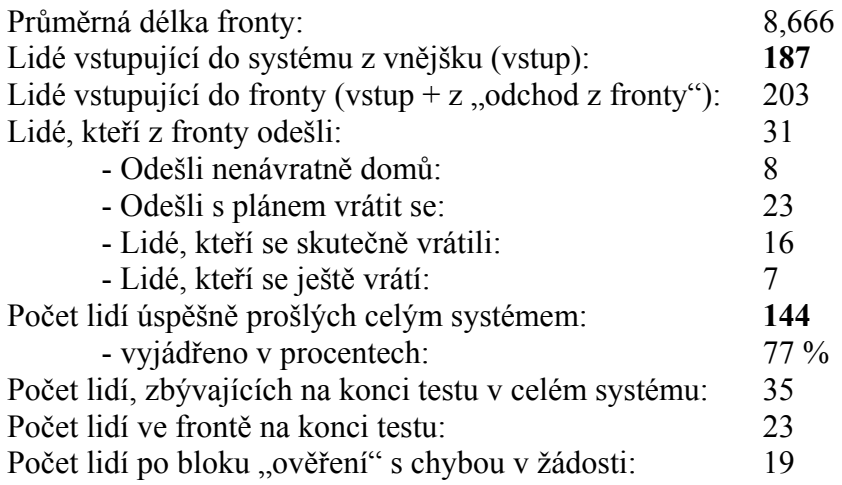

|                                  | kontrola 1 | kontrola 2 | kontrola 3 | ověření 1 |
|----------------------------------|------------|------------|------------|-----------|
| Počet lidí prošlých tímto blokem | 50         | 60         | 56         | 163       |
| Využití "operátora" tohoto bloku | 84,3 %     | 84.8%      | 79.1 %     | 16.3%     |
| Celkové využití                  |            | 82.7%      |            | 16.3%     |

**Tab. 3 - Charakteristiky jednotlivých bloků systému testu č. 8 varianty A**

Grafy:

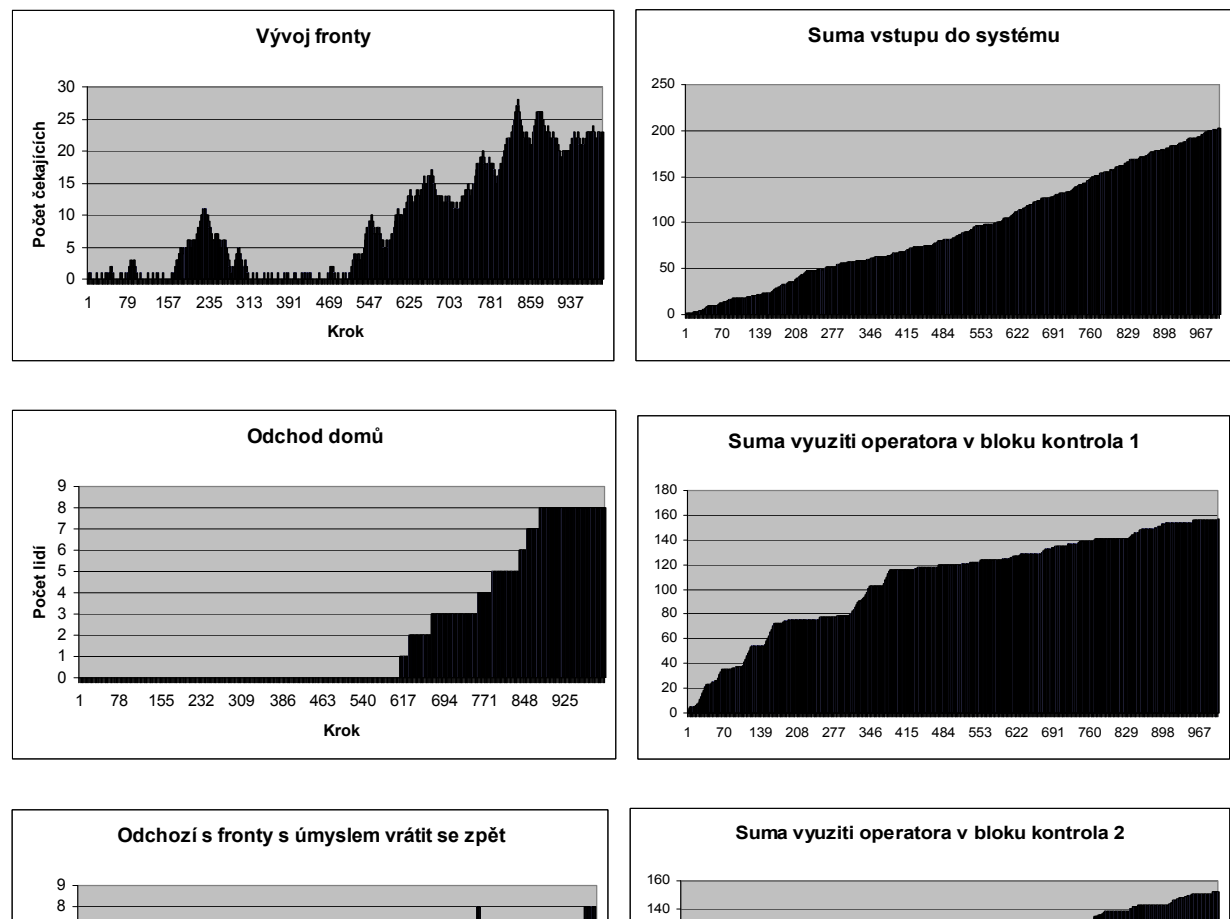

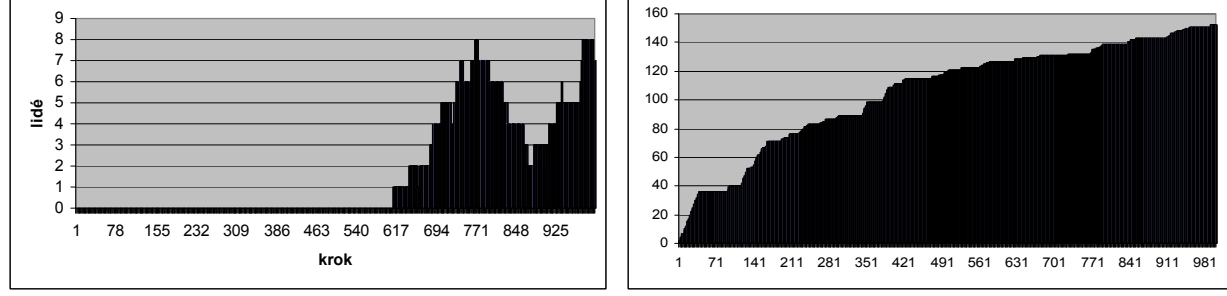

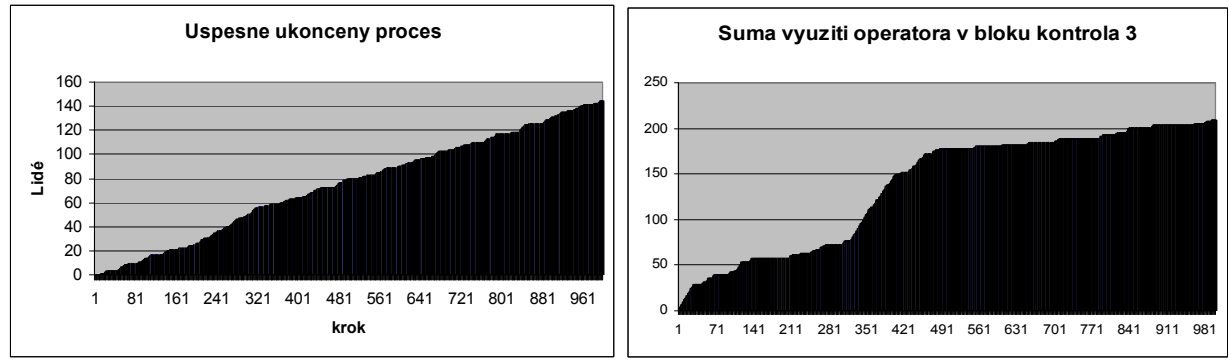

**Obr. 4 - Grafy k testu č. 8 varianty A** 

Čtyři grafy v pravé části jsou vykresleny formou součtových dat příslušných míst v systému. U těchto grafů není vykazujícím znakem hodnota na ose y, ale hodnota derivace příslušné funkce, respektive sklon (směrnice) příslušné funkce. U prvního grafu "Suma vstupu do systému", nám větší sklon udává větší intenzitu vstupu. U zbylých tří grafů využití operátorů v jednotlivých blocích nám naopak vyšší sklon udává nižší využití operátora. Grafy uvedené v této práci jsou zmenšené, jedná se pouze o ukázku, čtenáři doporučuji nahlédnout do přiložených XLS souborů a grafy si prohlédnout v podstatně větším měřítku – v grafu se zobrazí mnohem více detailů.

K uvedeným datům je třeba podotknout, že hodnoty určené výstupem z programu HPSim jsem podrobil při výpočtech několika kontrolám konzistence, výsledky jsou tedy ověřené. Co se týká procentuálního vyjádření využití "operátorů" v jednotlivých blocích, to je stanoveno na základě obsazení výchozího místa pro "operátora" během testu systému. Hodnoty jsou vypočteny tak, aby souhlasili se zobrazenými grafy, není zohledněno obsazení místa během nutného návratu operátora mezi jednotlivými zájemci.

Data od všech testů varianty jsem podrobil souhrnné analýze. Výsledky jsou obsaženy v následujících grafech. Jedná se o vývoj front všech testů včetně jejich průměru. Průměr jsem proložil polynomickou spojnicí trendu 2. stupně s charakteristickou regresní rovnicí  $y = -2E - 0.05x^2 + 0.0382x - 0.2524$  s koeficientem spolehlivosti R<sup>2</sup> = 0.984. Na dalším grafu je možné porovnat využití všech "operátorů" jednotlivých bloků pro všechny testy a dále jsem analyzoval úspěšnost systému, tj. kolik lidí je schopno úspěšně absolvovat v daném termínu proces infoschůzky. Tato data jsou vykreslena v hodnotách, i procentuálně. Pokud bych měl uvést některé konkrétní hodnoty, tak systém není stabilní, jelikož neustále (v průměru) dochází k nárůstu fronty a do systému přichází více lidí, než je schopen odbavit. Fronta se na konci procesu pohybuje v průměru na hodnotě 23 lidí, v průměru celého procesu má hodnotu 13,5 lidí. Využití "operátorů" bloku "kontrola" je v průměru téměř stejné – 88 % a využití "operátora" bloku "ověření" je 17 %. Úspěšnost systému je v průměru přibližně 72 %, což představuje cca. 140 úspěšně vyřízených zájemců z 196 vstupujících zájemců do systému.

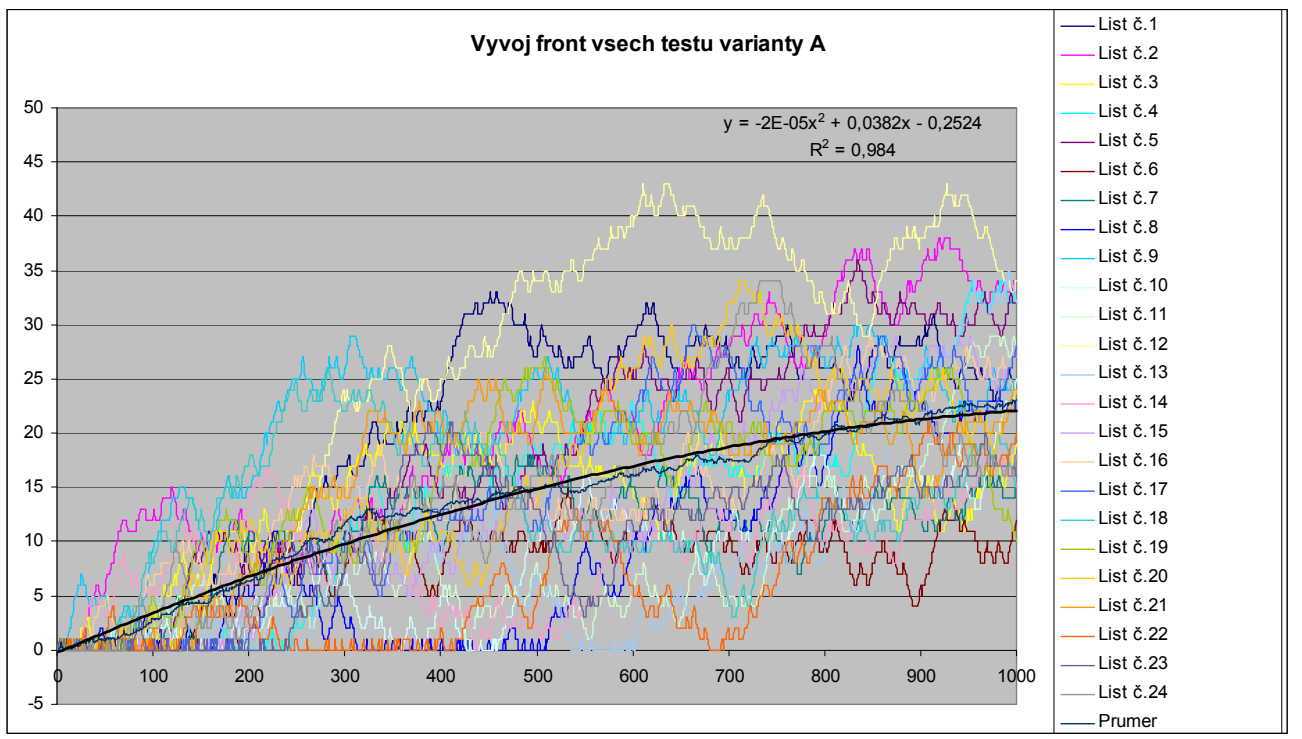

**Obr. 5 - Vývoj front všech testů varianty A** 

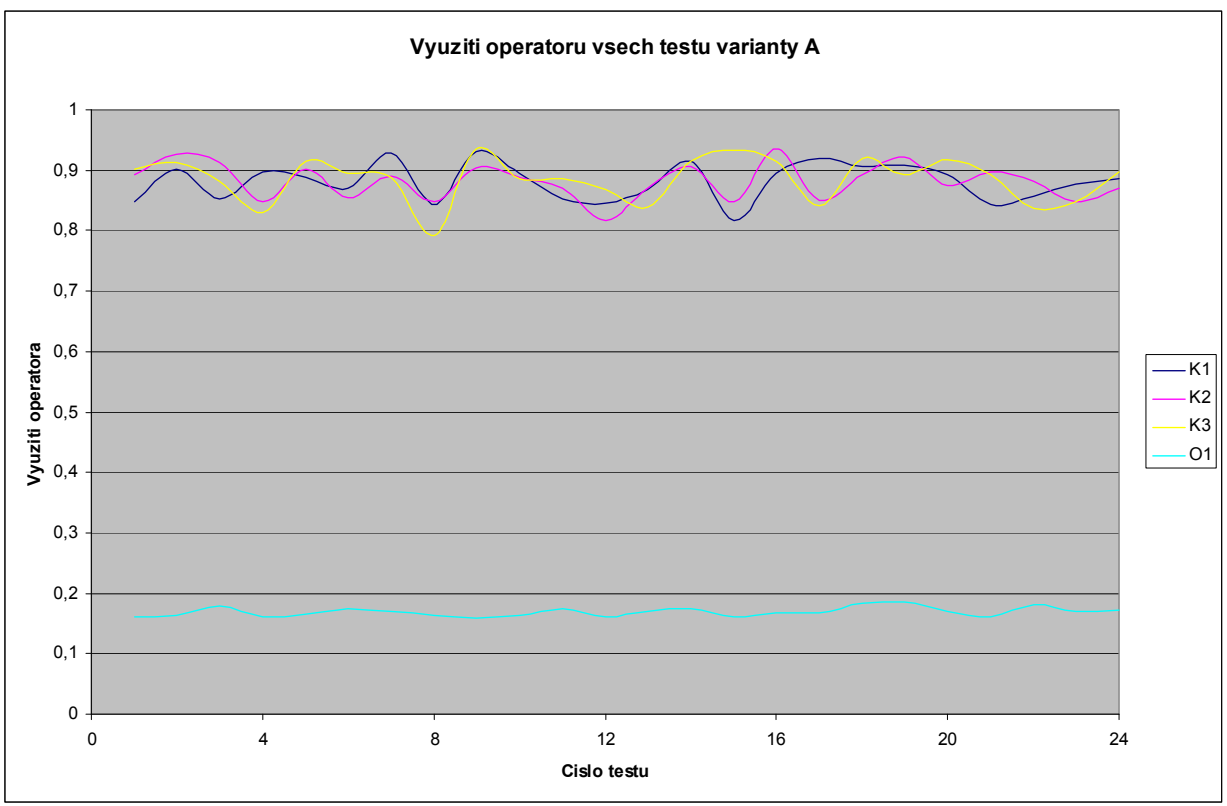

**Obr. 6 - Využití operátorů všech testů varianty A** 

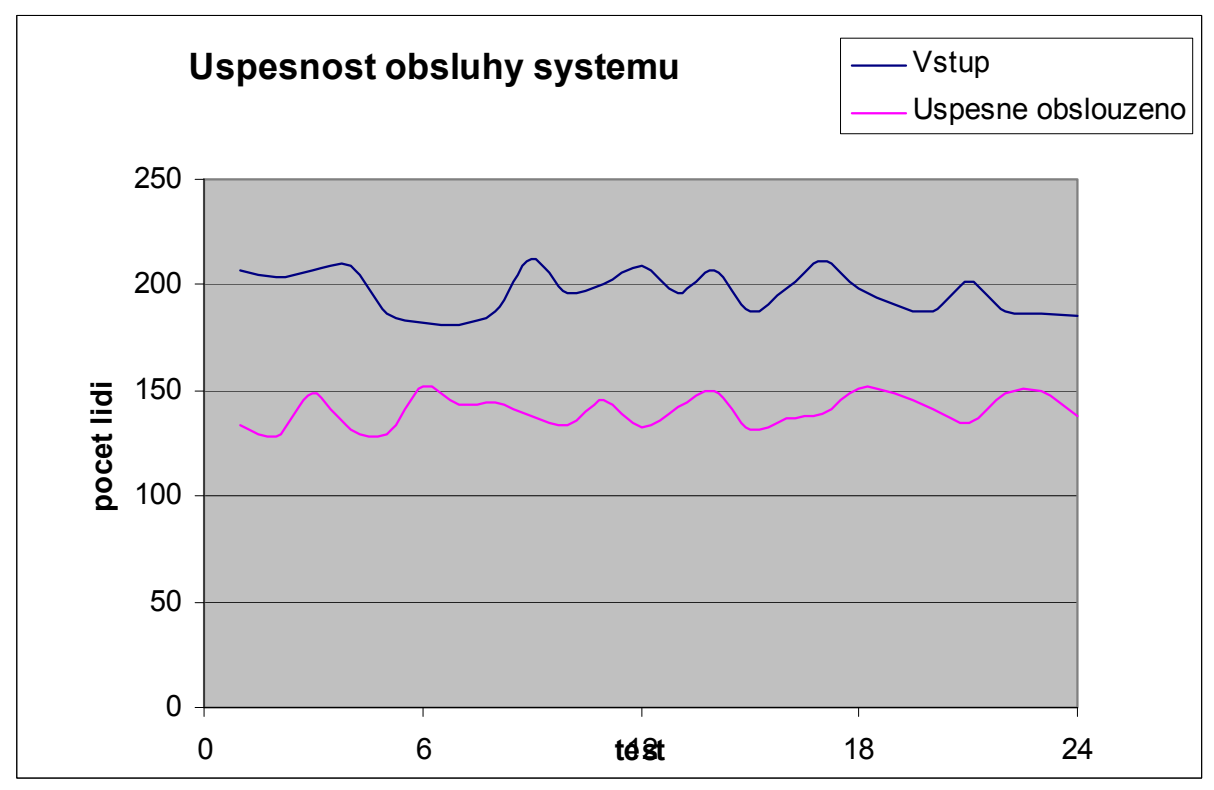

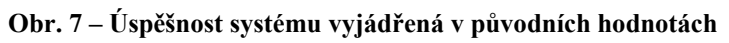

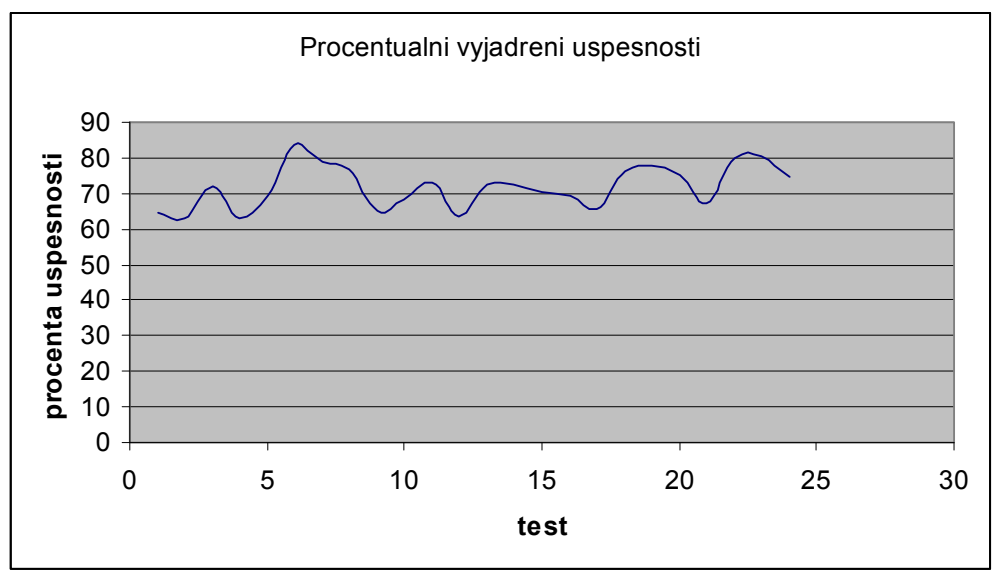

**Obr. 8 – Úspěšnost systému vyjádřená v procentech** 

### **5.3.2. Varianta B**

#### Výsledky testu č.19

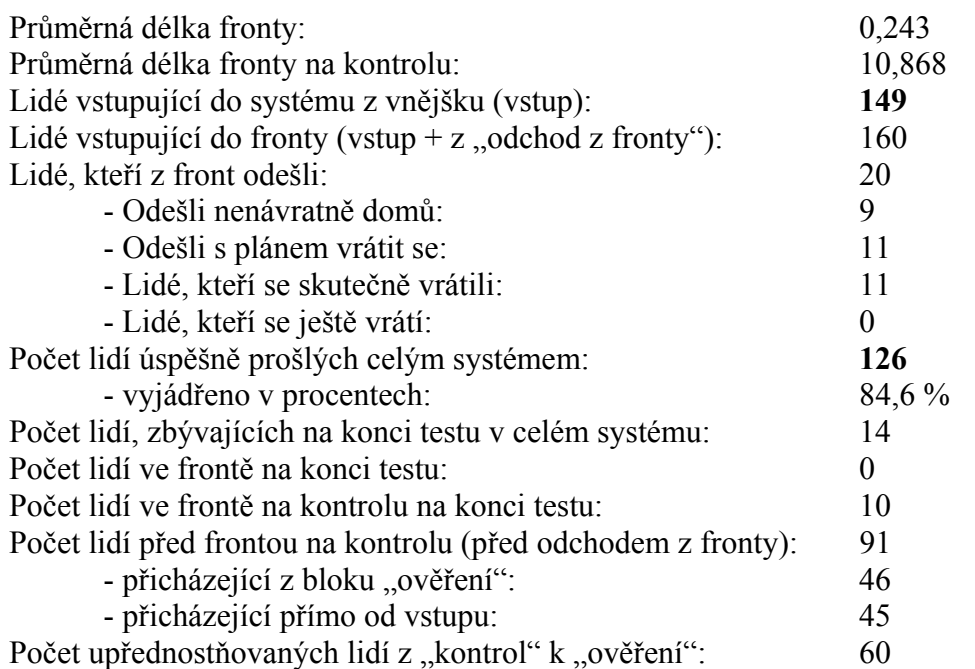

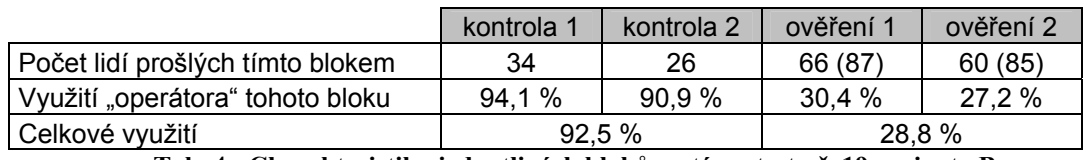

**Tab. 4 - Charakteristiky jednotlivých bloků systému testu č. 19 varianty B** 

Pozn.: První číslo u hodnot prošlých lidí v blocích "ověření" udává počet lidí, kteří prošli blokem úspěšně a směřovali na konec procesu. Číslo uvedené v závorce udává počet všech prošlých lidí, včetně lidí přesměrovaných na blok kontrol.

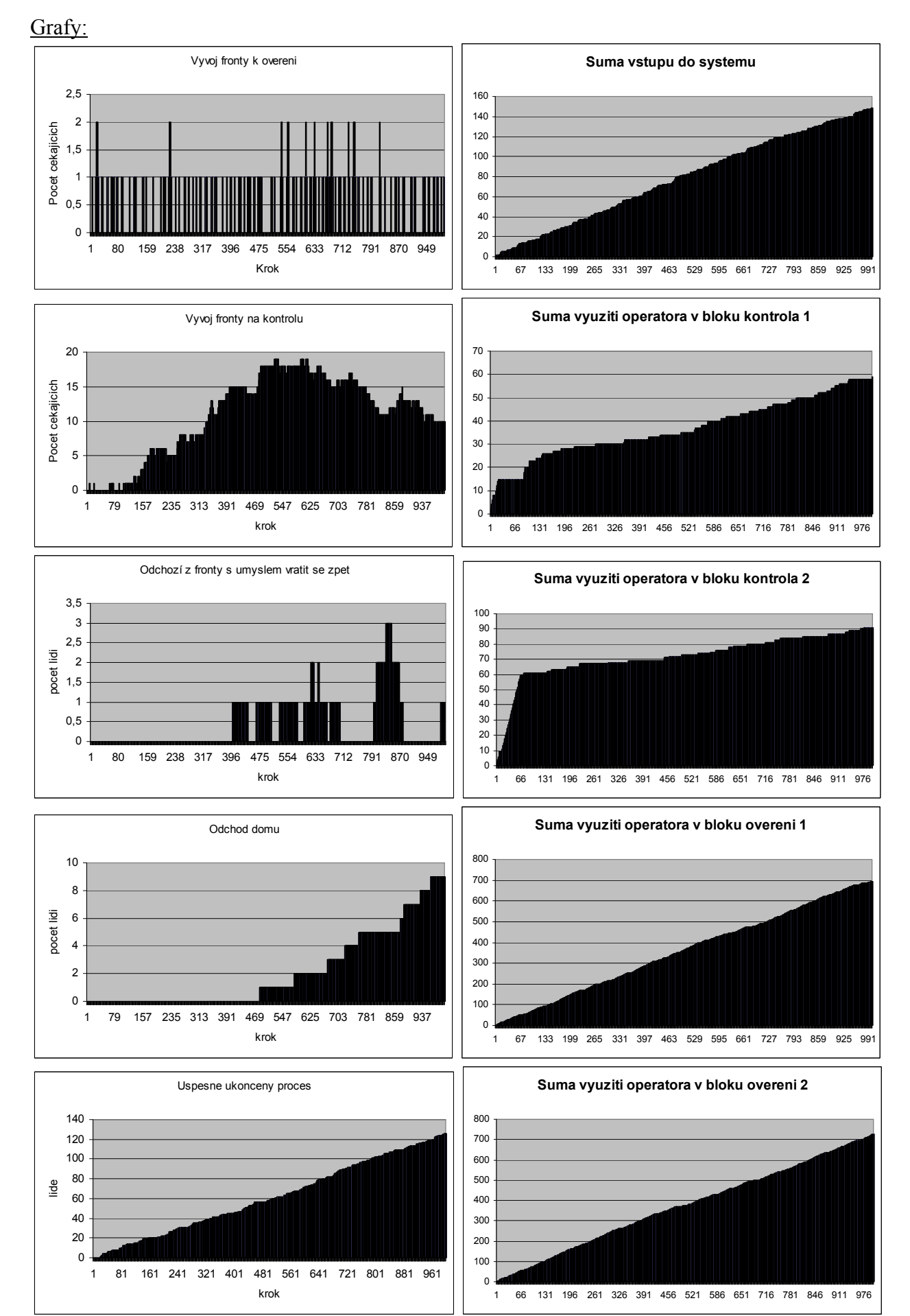

**Obr. 9 - Grafy k testu č. 19 varianty B** 

V pravé řadě grafů vidíme obdobné grafy jako u minulé varianty, jejich popis je naprosto totožný, u využití operátorů nám větší sklon funkce udává menší využití operátora

Dále bych rád uvedl, že hodnoty získané výstupem z programu HPSim jsem opět podrobil při výpočtech několika kontrolám konzistence, abych zajistil správnost výsledků.

Data od všech testů varianty jsem znovu podrobil souhrnné analýze. Sledoval jsem stejné parametry jako u předchozí varianty. Graficky jsem znázornil vývoj front všech testů včetně jejich průměru, využití všech "operátorů" jednotlivých bloků pro všechny testy a úspěšnost systému.

Opět uvedu konkrétní hodnoty analýzy dat. V systému jsou dvě fronty, přičemž v první frontě nedochází téměř k žádnému zpoždění, zatímco v druhé frontě se lidé hromadí. Intenzita příchodu lidí je zde vyšší než jsou bloky "kontrola" schopny odbavit. Průměrná délka fronty na kontrolu je na konci procesu 16,5 lidí a v průběhu celého procesu je to cca. 11 lidí. Průměr vývoje front jsem proložil polynomickou spojnicí trendu 3. stupně s charakteristickou regresní rovnicí y = 1E-08 $x^3$  - 4E-05 $x^2$  + 0,0439x - 0,8485 s koeficientem spolehlivosti R<sup>2</sup> = 0,9945. Využití "operátorů" obou bloků "kontrola" je téměř stejné a činí cca. 94 %. Využití "operátorů" bloků "ověření" je cca. 27 %. Úspěšnost systému je v průměru přibližně 77,25 %, což představuje cca. 120 úspěšně vyřízených zájemců ze 155 vstupujících zájemců do systému.

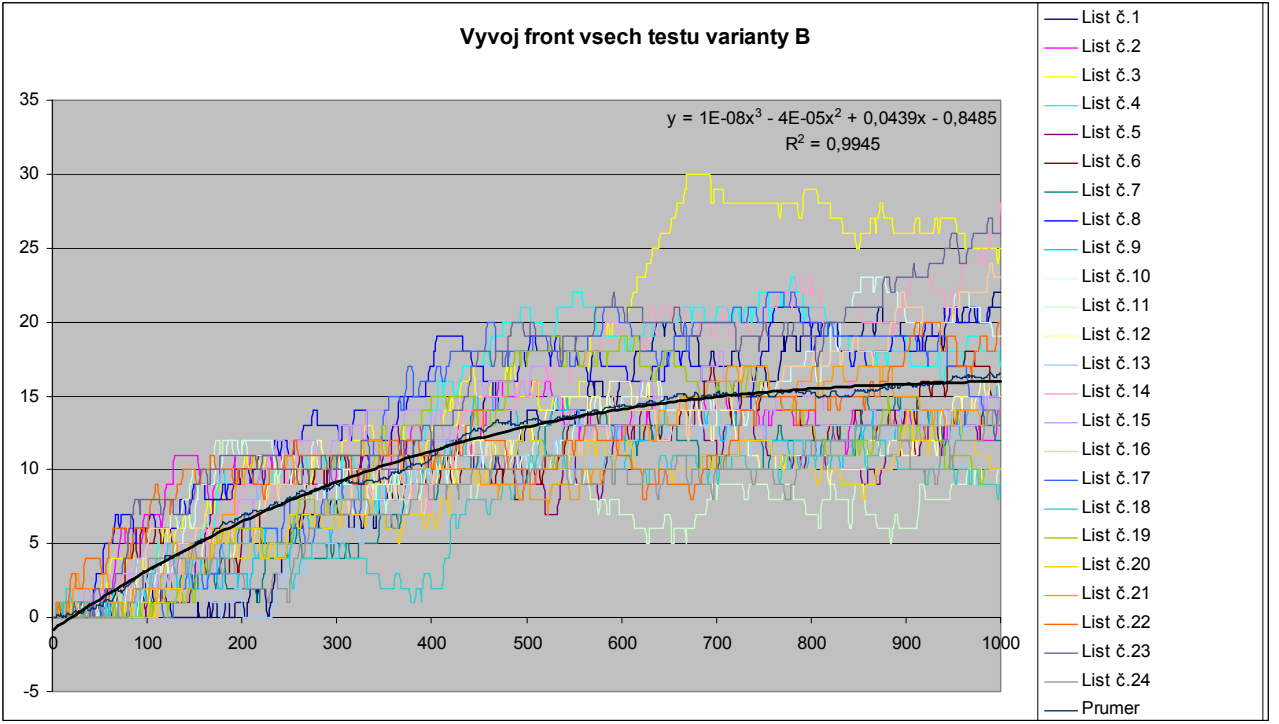

**Obr. 10 - Vývoj front všech testů varianty B** 

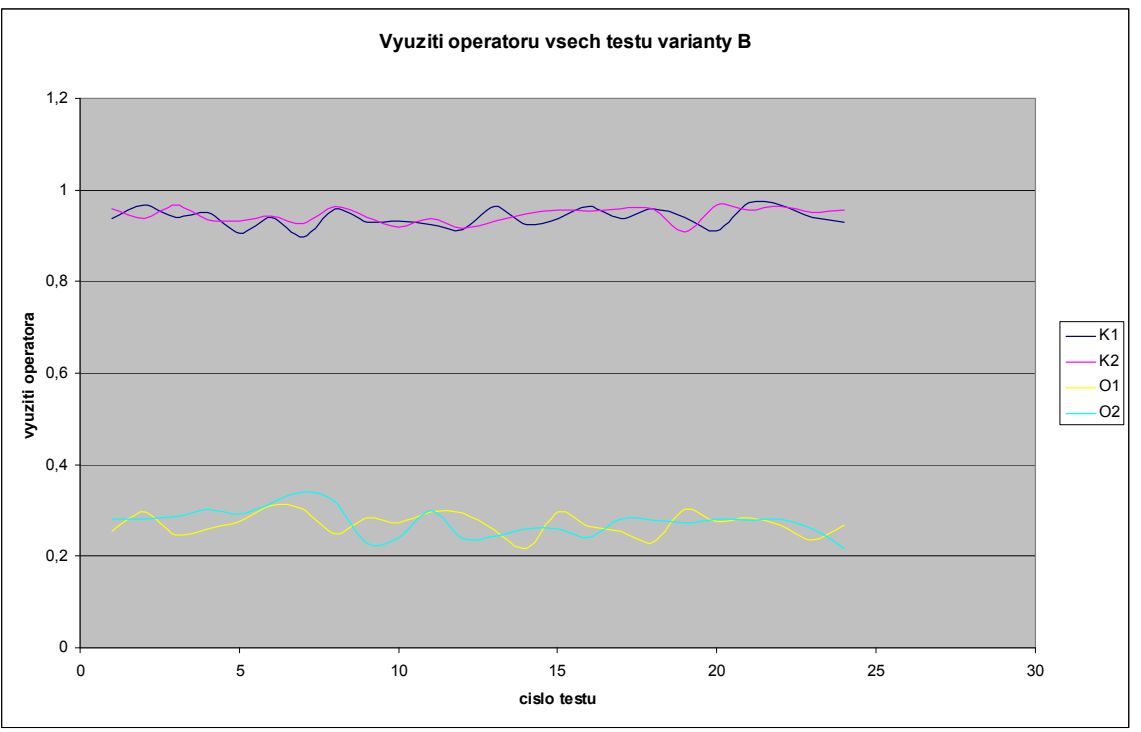

**Obr. 11 - Využití operátorů všech testů varianty B** 

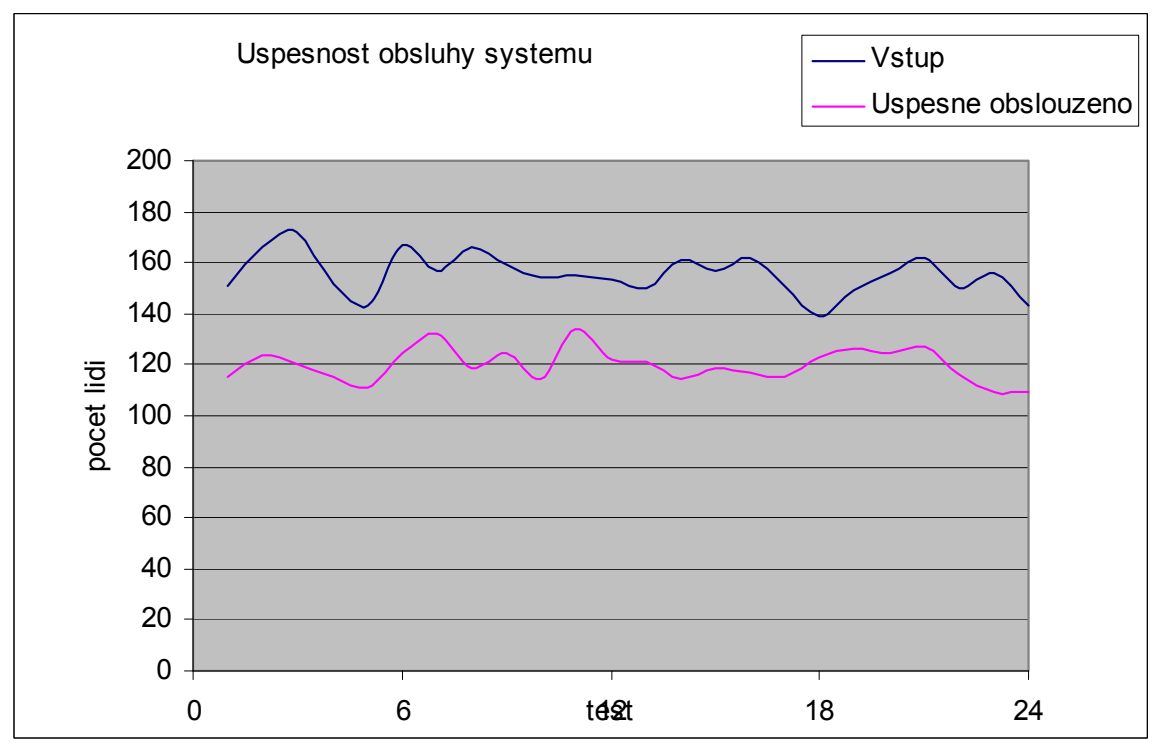

**Obr. 12 - Úspěšnost systému vyjádřená v původních hodnotách** 

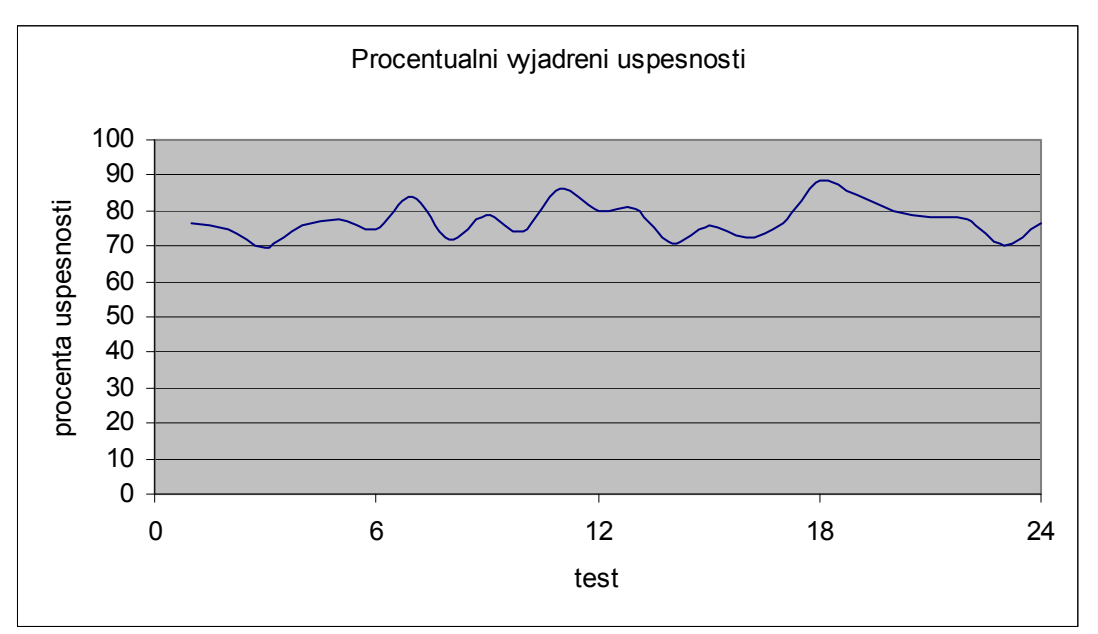

**Obr. 13 - Úspěšnost systému vyjádřená v procentech** 

## 6.Závěr

Výsledky testů obou variant lze lehce shrnout do přehledné tabulky.

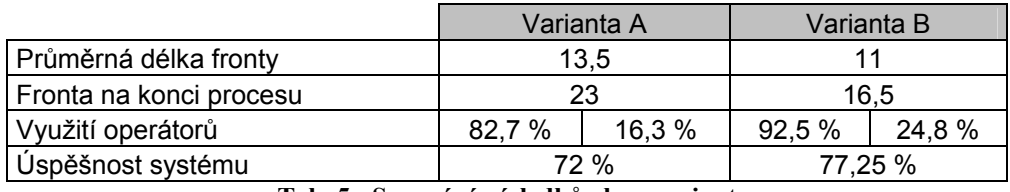

**Tab. 5 - Srovnání výsledků obou variant** 

Z uvedených hodnot nám vychází výhodnější varianta B, jelikož je při ní menší délka fronty v systému a má celkově vyšší úspěšnost. Nicméně i přes jakési rozdělení funkcí kontroly i na blok ověření ve variantě B je zde přesto poměrně značná fronta a dle mého názoru nepříliš vysoká úspěšnost systému. Pokud by byl k dispozici pátý operátor, dle několika testů, které jsem provedl (byť je neuvádím v práci) by se úspěšnost zvedla na 85 %.

Navrhnutá varianta A vychází ze současné praxe systému a tedy při uvedené změně struktury na variantu B by celý systém infoschůzek mohl být o 5,25 % úspěšnější. To ovšem vychází z předpokladu, že na infoschůzce budou dvě osoby s oprávněním podepisovat a razítkovat žádosti členů o přijetí. Ne vždy je tento parametr splněn, na druhou stanu ne vždy jsou k dispozici pouze 4 osoby. Pokud bude k dispozici více lidí s přístupem do informačního systému, může se úspěšnost systému dostat lehce přes 90 %.

Při simulaci jsem se potýkal s různými problémy, ať se jedná o simulaci pravděpodobnosti, nebo o přesun jader do jednoho místa z více přechodů v jednom kroku. Tyto a další problémy jsou limitem použitého softwaru HPSim, který má omezené možnosti v simulaci sítí a dle mého názoru i podstatné nedostatky v obsahu a formátu výstupu do souboru, kde se mi nepodařilo zachytit stav přechodů během procesu v systému, a samotnou analýzu jsem díky nedostatkům musel doplnit o různé kontroly správnosti dat. Nicméně i přes tyto nedostatky je to jednoduchý software umožňující efektivně modelovat systémy a vyhodnocovat jejich chování.

## 7.1. Seznam obrázků

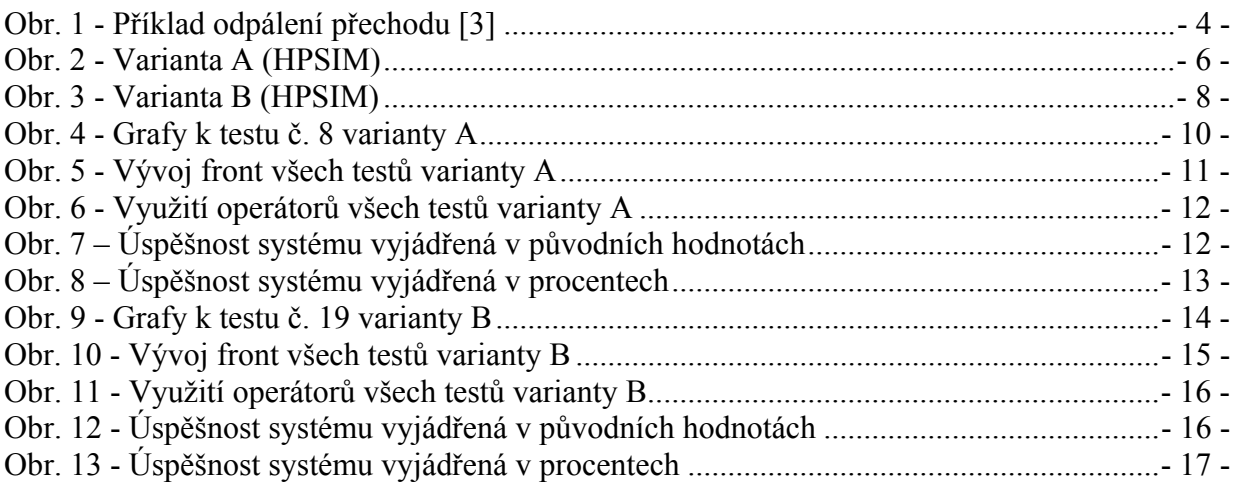

### 7.2. Seznam tabulek

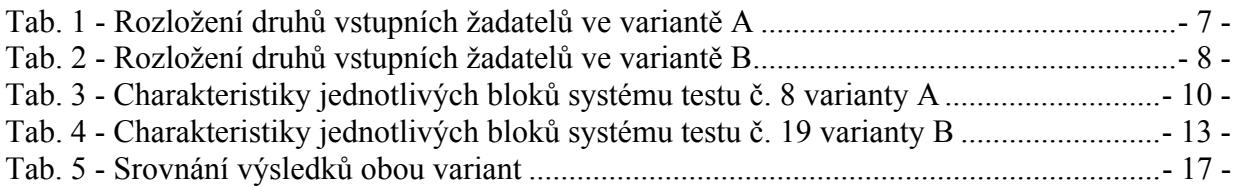

## 8.Použité zdroje

#### **Literatura:**

- [1] Votruba, Z., Kalika. M., Klečáková, J.: *Systémová analýza*, ČVUT, 2004
- [2] Voráčová, Š., *Přednášky z předmětu Teorie hromadné obsluhy*, 2007/2008

#### **Internet:**

- [3] www.techfak.uni-bielefeld.de
- [4] www.klfree.net